## WOOLWORTHS NETSETGO SETUP

Netball Connect

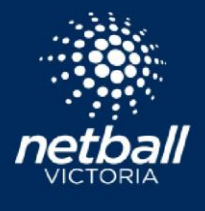

Congratulations on running a Woolworths NetSetGO Program! This easy step by step guide will assist you with setting up and running your **Woolworths NetSetGO Programs or Competition** in Netball Connect.

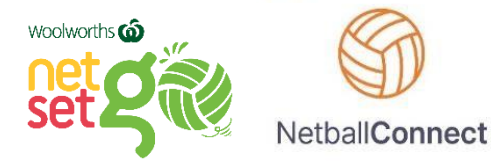

Should you require further Netball Connect information or training, please see the [Netball Connect](https://vic.netball.com.au/netball-connect) [p](https://vic.netball.com.au/netball-connect)age on our website.

If you have any NetSetGO questions, please contact the [NetSetGO Team.](mailto:netsetgo@netballvic.com.au)

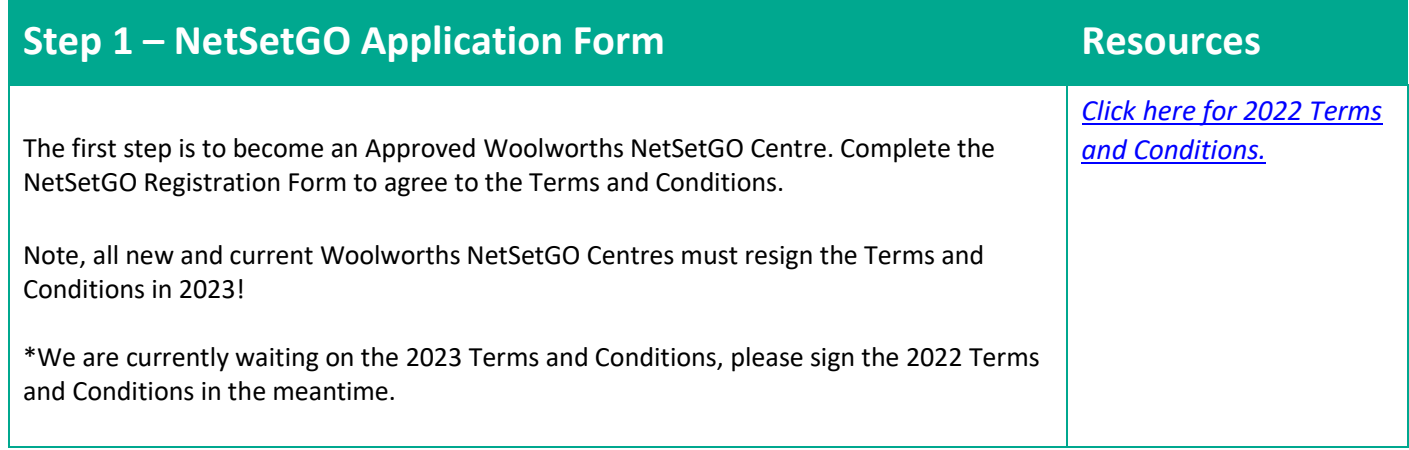

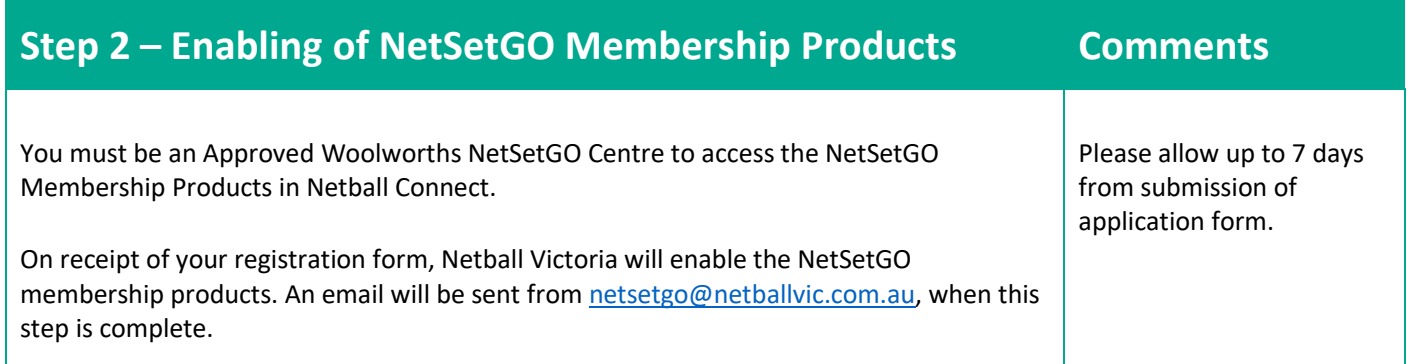

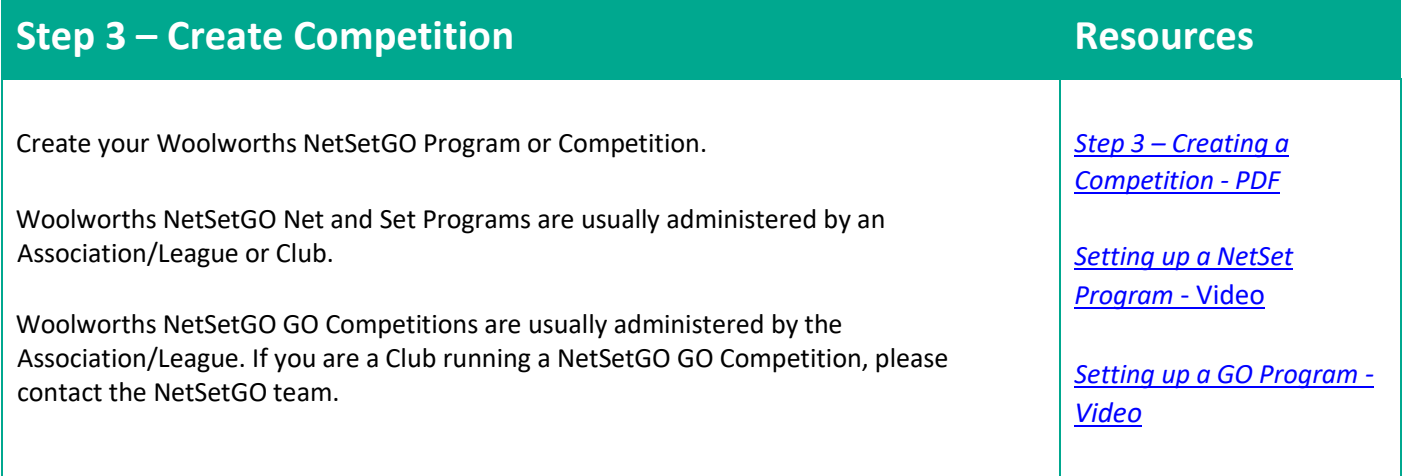

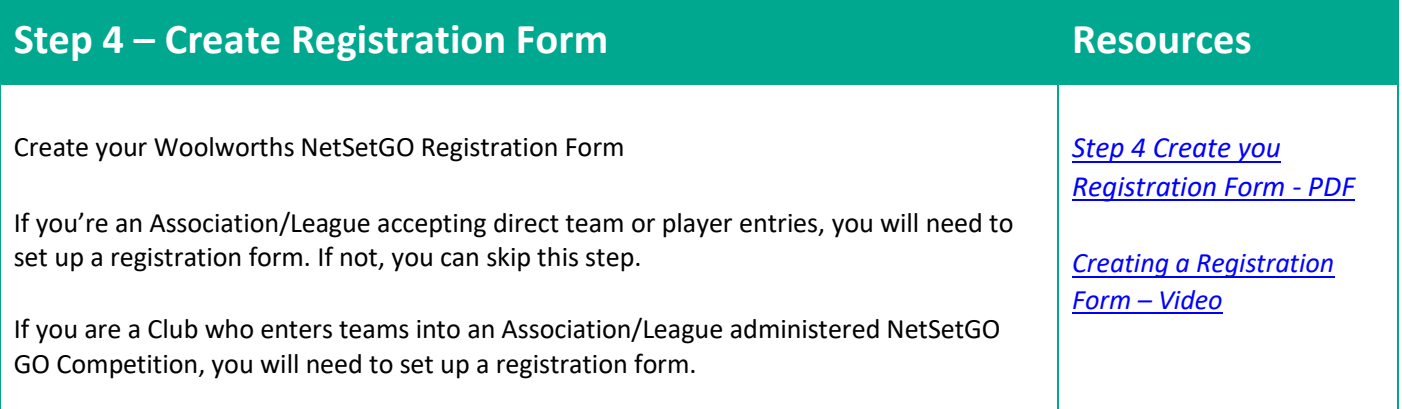

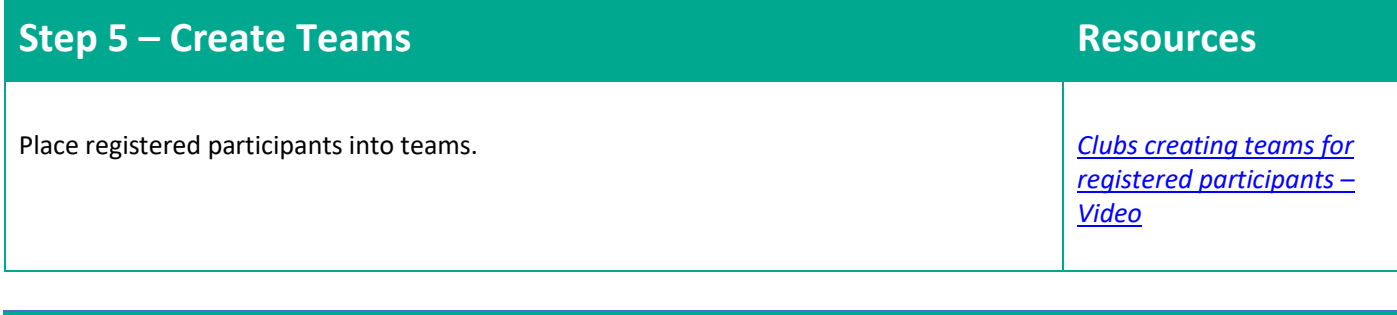

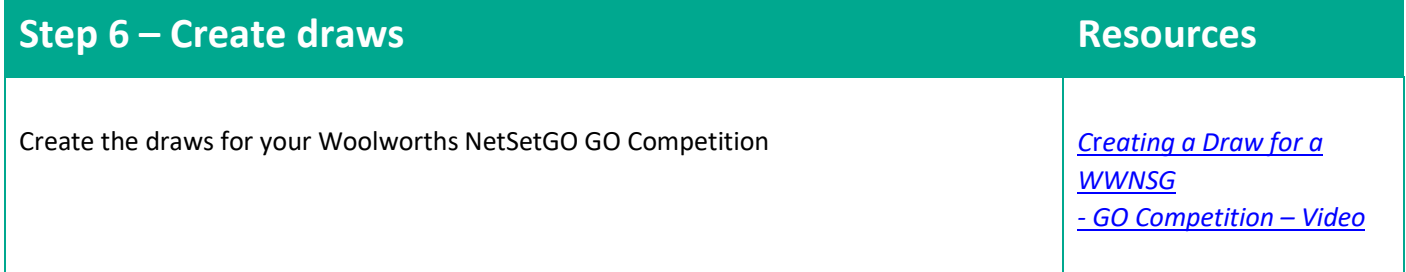

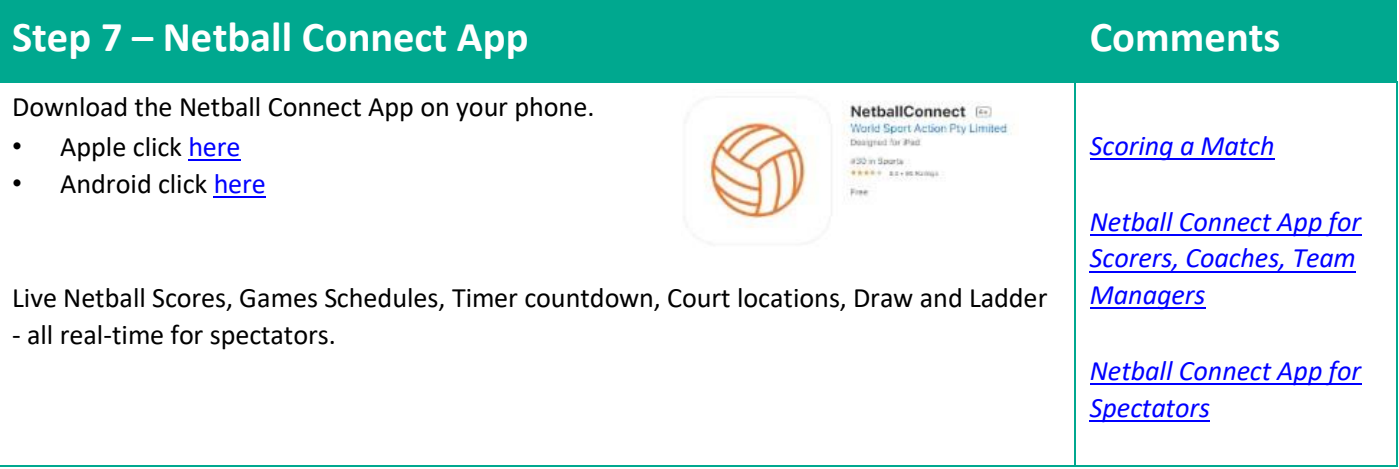